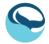

#### Ocean Connections by The Conservationist Collective

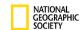

# **Lesson 2: Saving Our Wildlife** Student Activity Sheet - Adopt an Endangered Species

Now that you're aware that extinction is affecting many species, your activity for today will be to specialize in one specific animal! You can choose any animal that is on the IUCN website and is categorized as endangered for their conservation status. You may need to do some internet research to answer all of the questions!

### Step 1: Adopt an endangered species!

Go to iucnredlist.org and search an animal you've been fascinated with or want to learn more about. It can be any animal, but it must be listed as endangered on the IUCN website. Endangered species have a red icon in the bottom right corner that says "EN" on it, signifying it's conservation status. Choose your animal!

## Step 2: Find some photos!

You need to show what your animal looks like to your class. Find and choose 2-3 images of your animal to put in

| your Google Slides/PowerPoint presentation. The images don't have to be from the IUCN website! |                                                                                                    |
|------------------------------------------------------------------------------------------------|----------------------------------------------------------------------------------------------------|
| Step 3:                                                                                        | Become an expert!                                                                                                    |
|                                                                                                | r the questions below about your animal to better understand what's driving them toward extinction. Most<br>rs can be found on the IUCN species page, but not all of them. |
| 1.                                                                                             | What is the name of your endangered species? Be sure to put the common name AND scientific name.                                                                           |
| 2.                                                                                             | Where is your endangered species found? What is their habitat?                                                                                                    |
| 3.                                                                                             | Is the population of your endangered species increasing or decreasing?                                                                                                    |
| 4.                                                                                             | What are 3 reasons why you're species is endangered. Be specific.                                                                                                    |
|                                                                                                | 1.                                                                                                    |
|                                                                                                | 2.                                                                                                    |
|                                                                                                | 3.                                                                                                    |
|                                                                                                |                                                                                                    |

- 5. How will climate change affect your species?
- 6. Search an organization that is working to help this species, like you did as a class. Choose your favorite organization. Go to their website to learn more about them.
  - What is the name of the organization?
  - Describe how they are helping your endangered species. (Hint: check out the projects on their website.)